- **o** typedef unsigned int GLenum
- **typedef unsigned int GL bitfield**
- **of** typedef int GLint
- **of** typedef int GLsizei
- **of** typedef float GLclampf

.

- **o** typedef double GL double
- void glutInit(int \*argcp, char \*\*argv)
	- **GLUT**ライブラリを初期化します.
	- 「argc」と「argv」はmain関数の引数,すなわちコマンドライン引数を渡します.これらの引数は, コマンドラインのオプション指定時に用いられます.
- void glutInitDisplayMode(unsigned int mode)
	- ディスプレイの表示モードを設定します.
	- **す「glutInitDisplayMode(GLUT\_RGBA|GLUT\_DOUBLE | GLUT\_DEPTH)」のように書くと,「** RGBAカラーモデル」で「ダブルバッファ」を使い,「デプスバッファ」も使うという指定になります
- void glutInitWindowSize(int width, int height)
	- ウィンドウの初期サイズを設定します.
	- 「width」はウィンドウの幅, 「height」はウィンドウの高さになります.
- void glutInitWindowPosition(int x, int y)
	- ■ウィンドウの左上の位置を指定する.引数は共にピクセル値.
- int glutCreateWindow(char \*title)
	- ウィンドウを生成する. 引数はそのウィンドウの名前となる.
- void glClearColor(GLclampf red, GLclampf green, GLclampf blue, GLclampf alpha)
	- **「glClear(GL\_COLOR\_BUFFER\_BIT)」でウィンドウを塗りつぶす際の色を指定します.**
	- 「red」「green」「blue」はそれぞれ「赤」「緑」「青色」の成分の強さを示すGLclampf型(float型と等 価)の値で,0~1の間の値をもちます.1が最も明るく,この3つに(0,0,0)を指定すれば「黒色」 になり,(1,1,1)を指定すれば「白色」になります.
	- 最後の「alpha」は「α値」と呼ばれ,OpenGLでは不透明度として扱われます(0で透明,1で不透 明).ここではとりあえず「1」にしておいてください.
- **void glutMainLoop(void)** 
	- **GIUTのイベントが発生するまで,待機状態になります.**
- **void glutSwapBuffers**(void)
	- 描画の最後で記述する. この関数が実行されると, バックバッファの内容がフロントバッファに転 送される.
- void glClear(GLbitfield mask)
	- 「mask」に指定したバッファのビットを初期化します.
	- **す「glClear(GL\_COLOR\_BUFFER\_BIT | GL\_DEPTH\_BUFFER\_BIT)」と指定すると「カラーバッ** ファ」と「Zバッファ」が初期化されます.
- void glEnable(GLenum cap)
	- **GI GLenum型の引数「cap」に指定した機能を使用可能にします.**
	- **5 「glEnable(GL\_DEPTH\_TEST)」を実行すると,それ以降「Zバッファ」を使います.**
- void glutDisplayFunc(void (\*)(void))
	- 5 引数は開いたウィンドウ内に描画する関数へのポインタです. ウィンドウが開かれたり,他のウィ ンドウによって隠されたウィンドウが再び現われたりしてウィンドウを再描画する必要があるとき に,この関数が実行されます.したがって,この関数内で図形表示を行います.
- void glutReshapeFunc(void (\*)(int width, int height))
	- 引数には,ウィンドウがリサイズされたときに実行する関数のポインタを与えます.この関数の引 数にはリサイズ後のウィンドウの幅と高さが渡されます.
- void glutTimerFunc(unsigned int millis, void (\*)(int value), int value)
	- 指定された時間に呼び出されるコールバック関数を登録します. 異なる時間のコールバック関 数を複数用意できます.
	- 「millis」は呼び出される時間をミリ秒で指定します.少なくとも「millis」ミリ秒後にコールされるよ うになります.
	- 第3引数の「value」は登録したタイマーコールバック関数に渡されます.
- void glutKeyboardFunc(void  $(*)$ )(unsigned char key, int x, int y))
	- 引数には,キーがタイプされたときに実行する関数のポインタを与えます.この関数の引数「key |には、タイプされたキーのASCIIコードが渡されます. また、「x|と「y|にはキーがタイプされた ときのマウスの位置が渡されます.

OpenGL

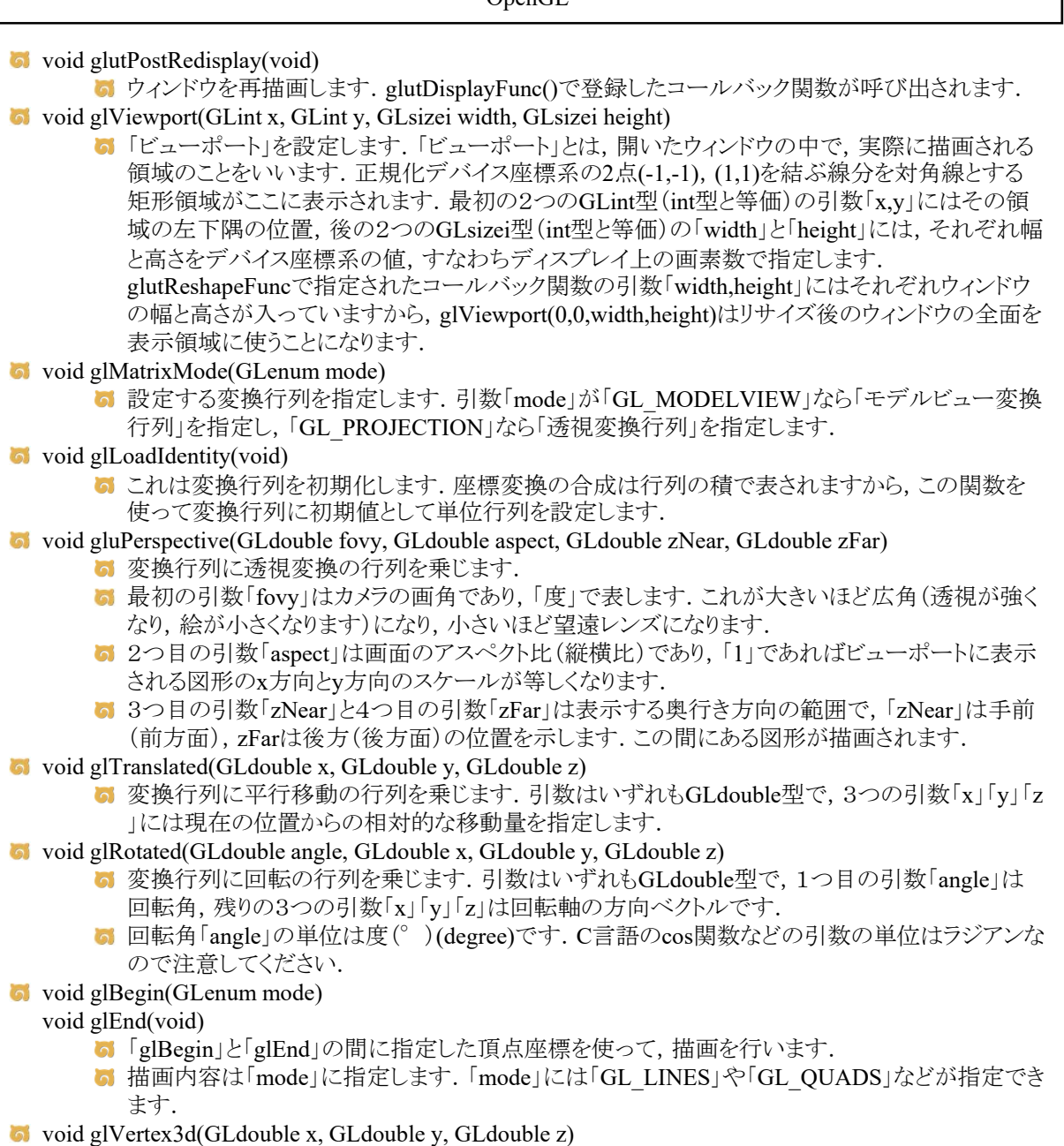

- - 3次元の座標値を設定します.
	- **5** 引数は (x, y, z)で指定します.
- void glColor3d(GLdouble red, GLdouble green, GLdouble blue)
	- これから描画するものの色を指定します.
	- 引数の型はGLdouble型で,「red」「green」「blue」にはそれぞれ「赤」「緑」「青」の強さを「0~1」 の範囲で指定します.

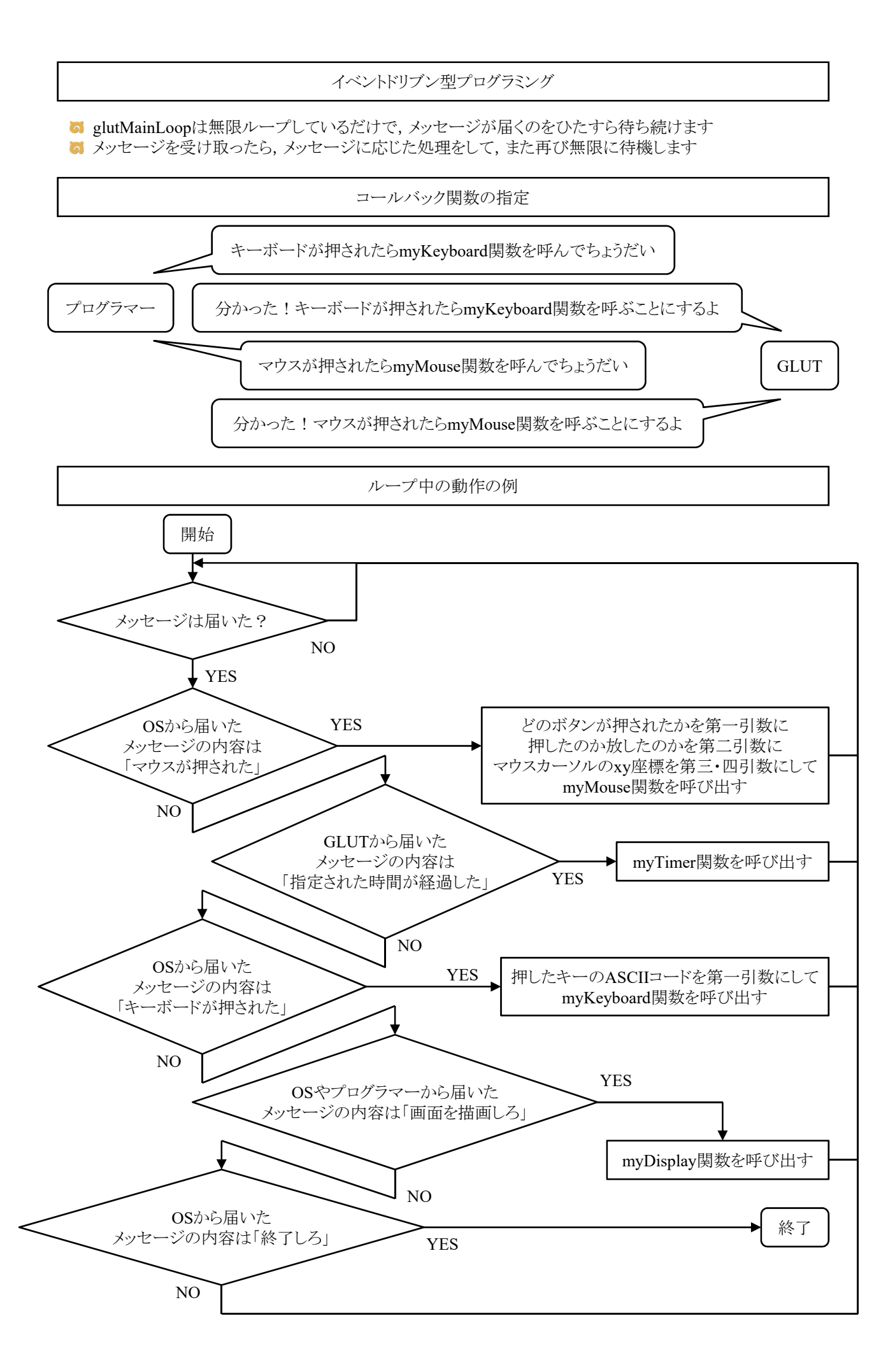

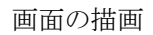

**G** glClearで画面を消去してglutSwapBuffersで描画します

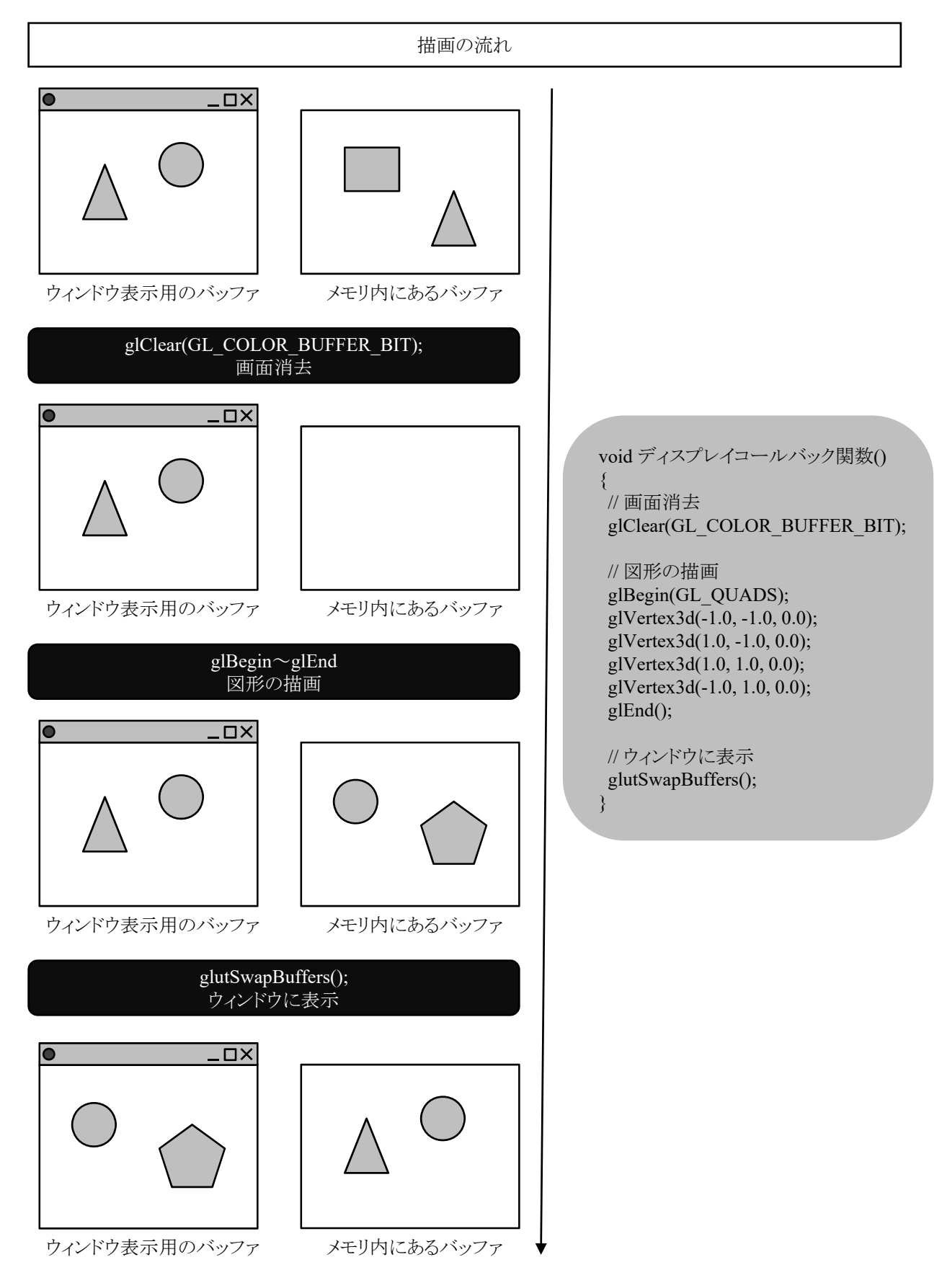

タイマー

void glutTimerFunc(unsigned int msecs, void (\*func)(int value), int value)

- 指定された時間に呼び出されるコールバック関数を登録します. 異なる時間のコールバック関 数を複数用意できます.
- 「msecs」は呼び出される時間をミリ秒で指定します.少なくとも「msecs」ミリ秒後にコールされるよ うになります.
- 第3引数の「value」は登録したタイマーコールバック関数に渡されます.

void glutPostRedisplay(void)

ウィンドウ内の再描画を行います.より正確には,現在のウィンドウをマークして,「display関数」 を呼び出します.

glutTimerFunc(50,myTimer,1); // 50ミリ秒後にmyTimer関数を呼べ void myTimer(int value) { // 描画オブジェクトの座標や各種パラメータを変更する処理を行う glutTimerFunc(50,myTimer,1); // 再び50ミリ秒後にmyTimer関数を呼べ elutPostRedisplay(); // ウィンドウの内容を再描画しろ(新しい座標やパラメータで描画)

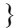

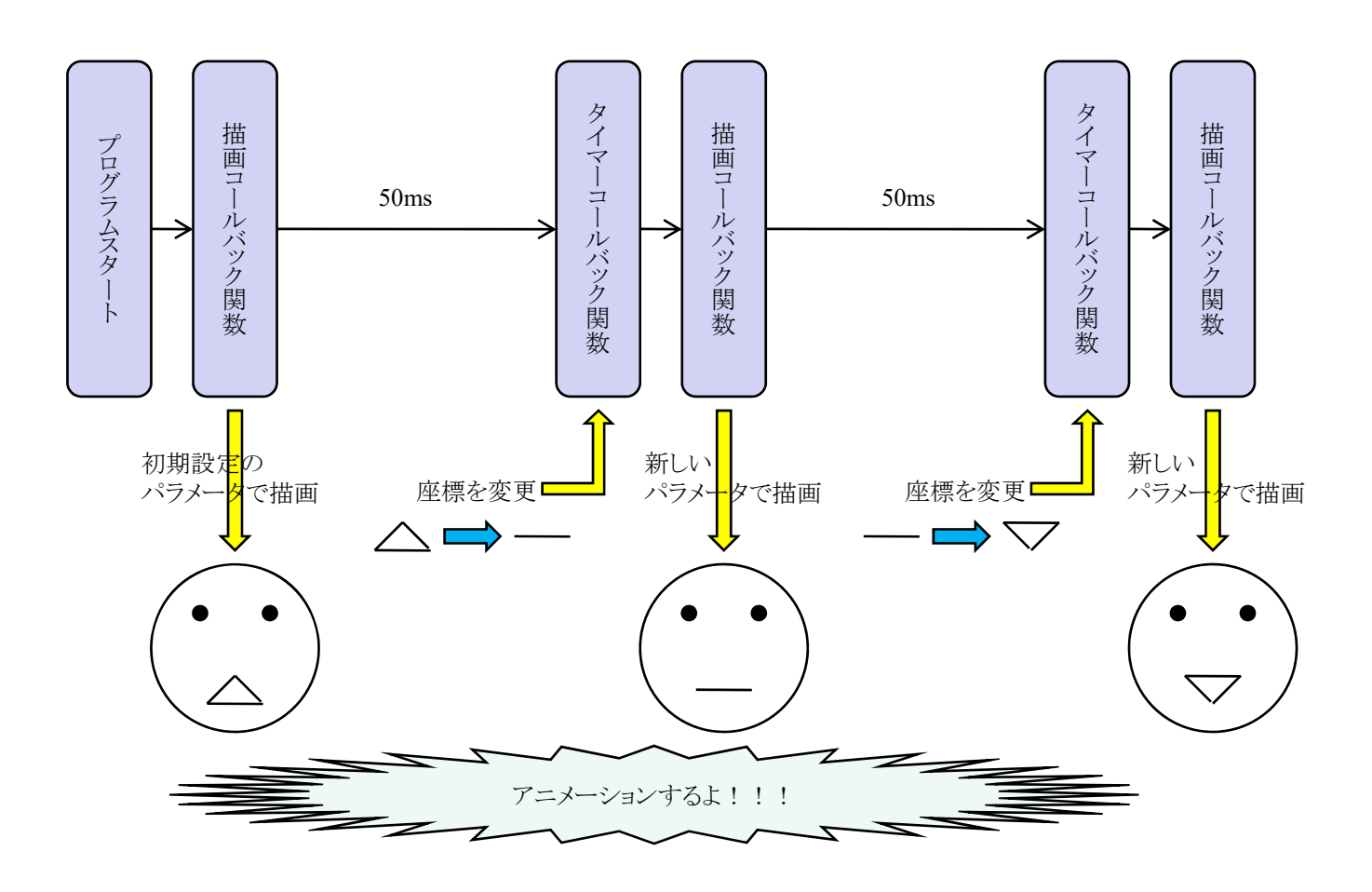

## 点,線,ポリゴンの描画

**す**点,線,ポリゴンを描くのに,次のようにglBegin()とglEnd()および,glVertex\*()を用いる. **g**lBegin(mode); glVertex\*(p0); glVertex\*(p1); ..... glVertex\*(pn); glEnd(); **M** modeは描く図形の種類を指定し, p0, p1, ..., pnは座標位置を意味する.

modeの種類

GL LINES ニつの頂点を結んだ直線を生成する. **GL\_QUADS** 四つ一組の頂点を、それぞれ独立した四角形として描画する.

ポリゴン描写の注意点

- 頂点座標は反時計回りに設定すること
	- 6 ポリゴンの表面と裏面を区別するため
	- 視点から見て頂点座標が反時計回りに配置されているポリゴンは表面,時計回りの場合は裏 面と約束されている

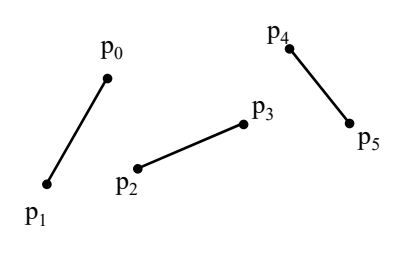

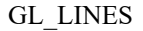

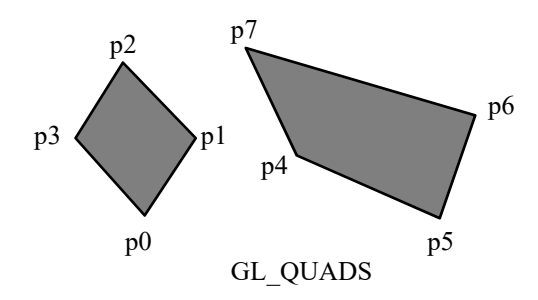

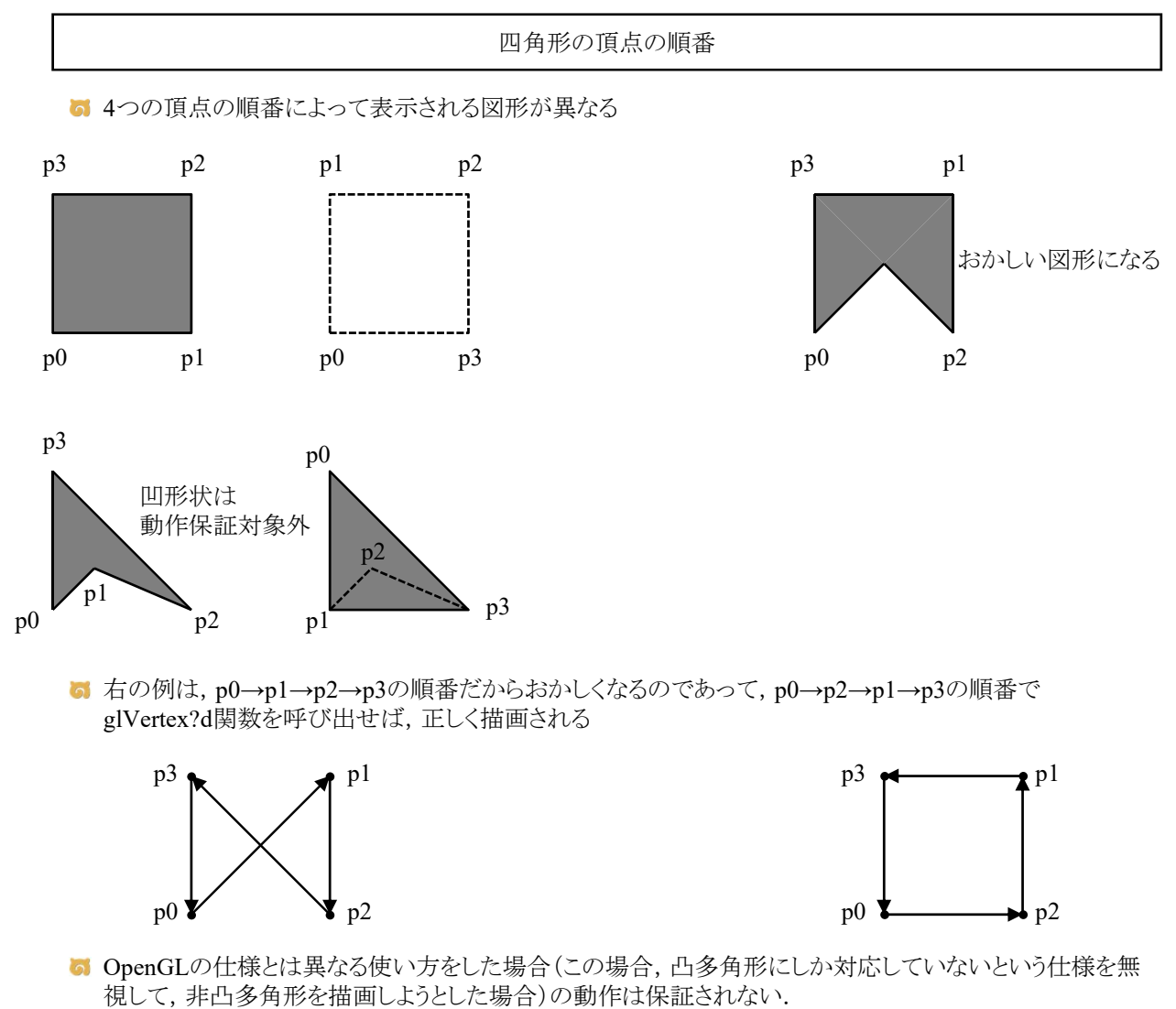

- http://monobook.org/wiki/OpenGL
- 通常, 凹多角形は三角形に分割して, 凸多角形で表現するのが普通(検索キーワード:三角形分割)

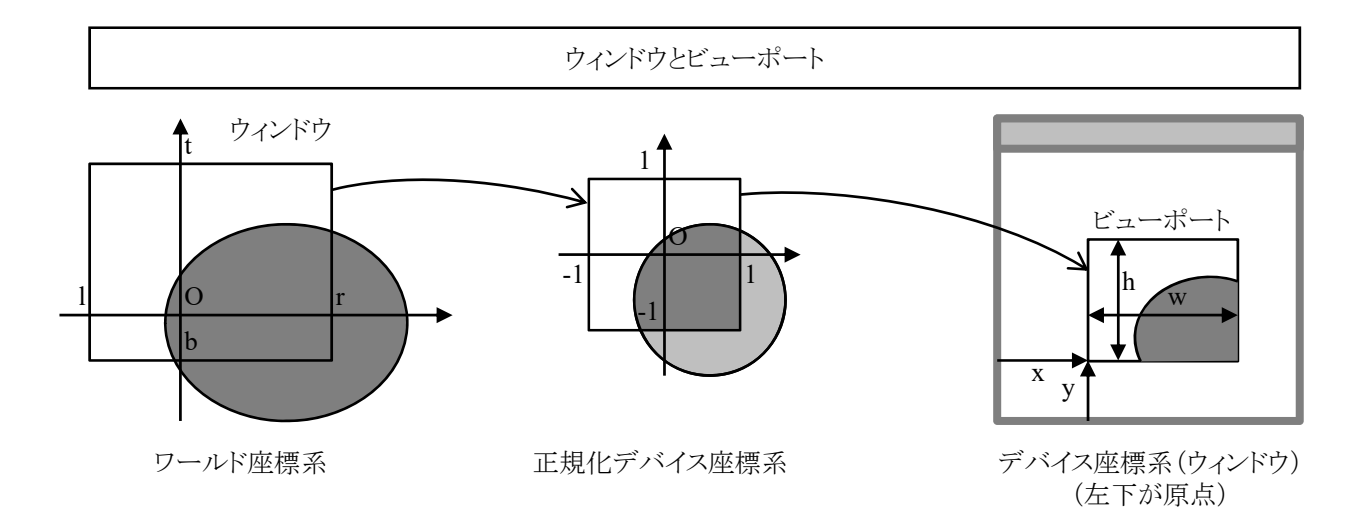

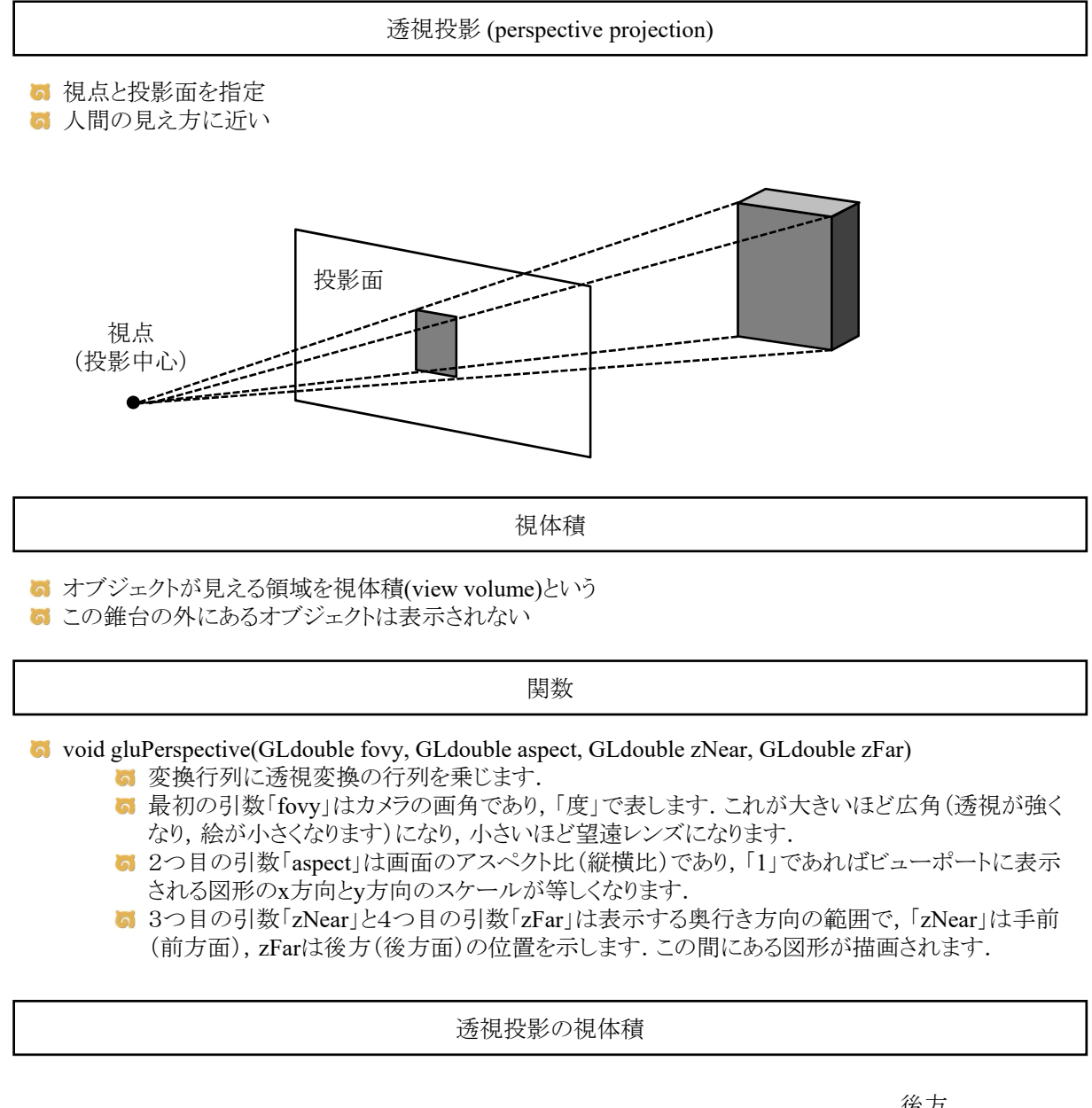

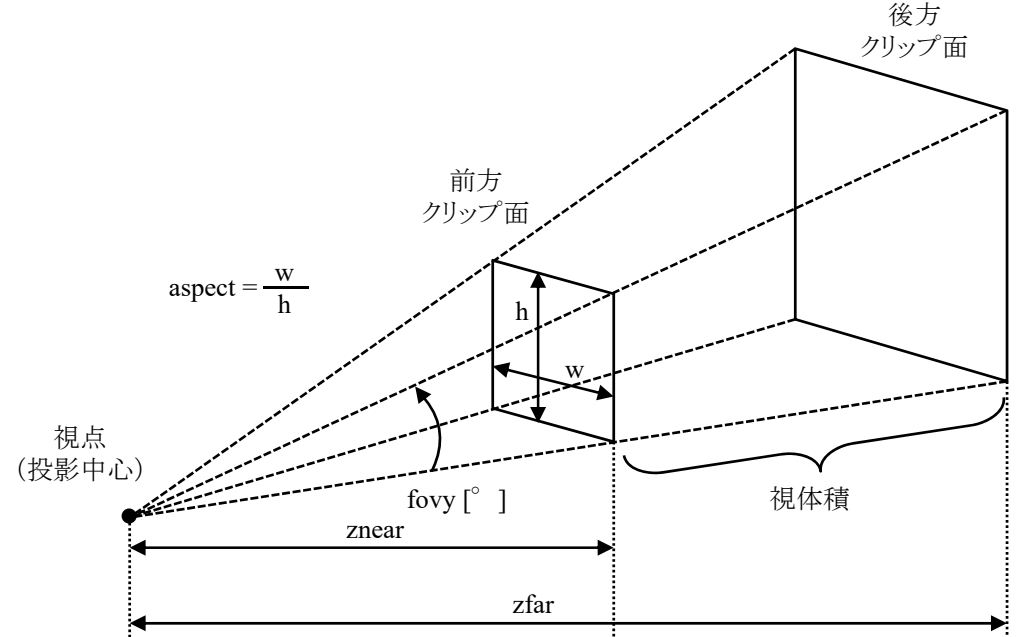

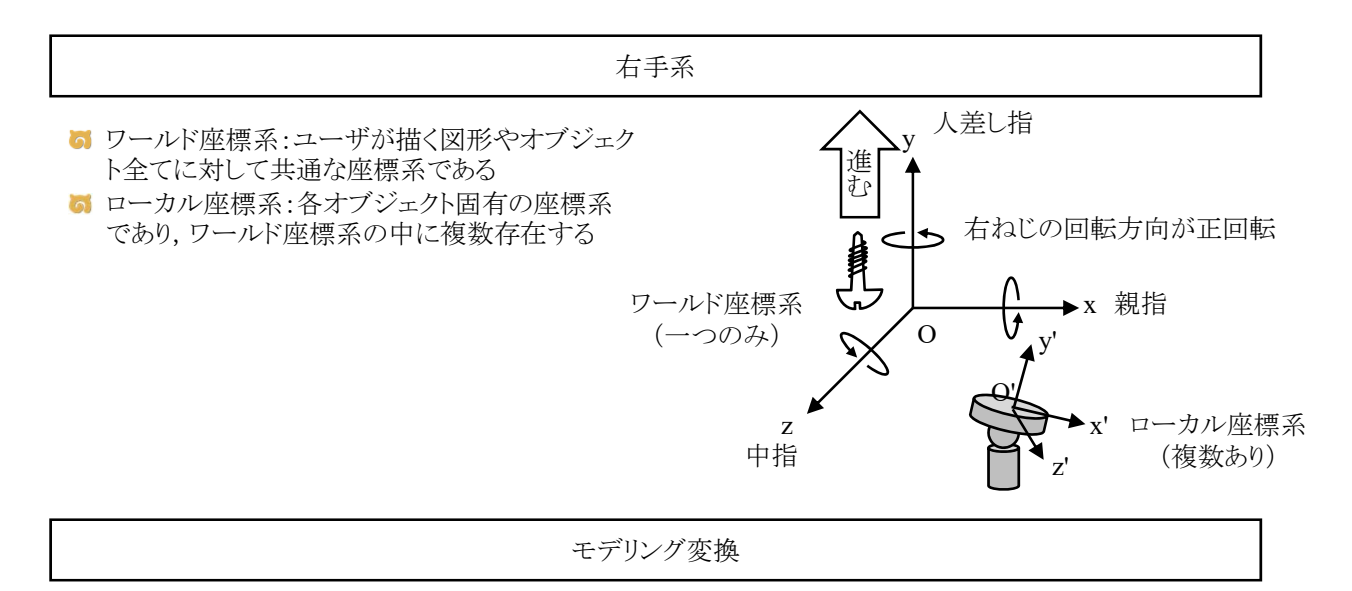

- **G** OpenGLは, オブジェクトの平行移動(translation), 回転(rotation) のモデリング変換を用意している
- OpenGLでは,点**v**を点**v**'に変換する一般式は**v**'=**Tv**で表される
- **T**は変換行列を表す
- 変換行列には, モデルビュー行列(model view matrix)と投影行列(projection matrix)がある
- OpenGLでは、ローカル座標系の考え方をすると,プログラムの処理順序に合う

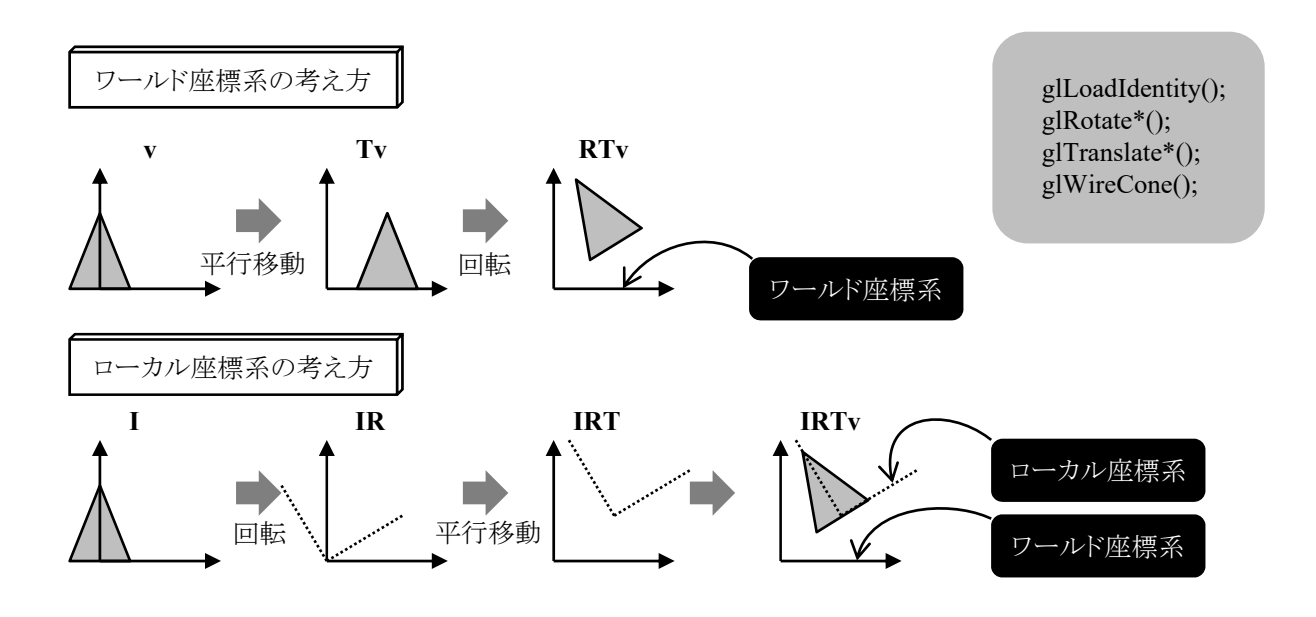

平行移動

glTranslated関数(座標系を変更する場合)

■ glTranslated関数でローカル座標系を平行移動できるので,ローカル座標系を移動させたあと,図形の 描画命令を書けばいいわけです

ローカル座標系から見れば図形は移動していませんが,ワールド座標系から見れば図形が移 動しているかのように見えます

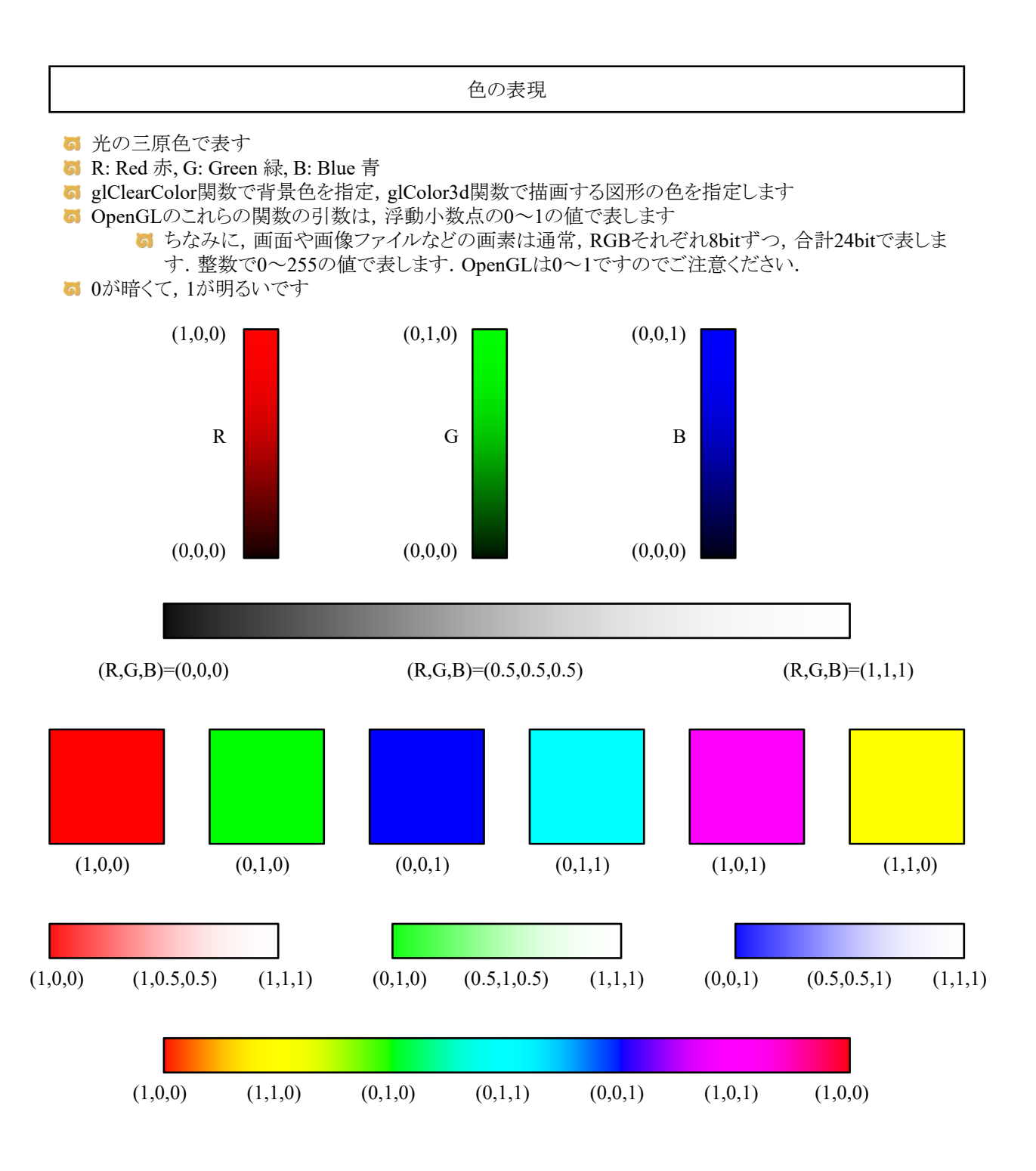

図形の色

glColor3d関数(ライティングしない場合)

**6** 図形の色はglColor3d関数で指定します.

例2

glColor3d(1.0, 0.0, 0.0); glBegin(GL\_QUADS); glVertex3d(-1.0, -1.0, 0.0); glVertex3d(1.0, -1.0, 0.0); glVertex3d(1.0, 1.0, 0.0); glVertex3d(-1.0, 1.0, 0.0); glEnd();

[課題] 立方体を描画するプログラムを作る [発展課題] 好きな3次元図形を作る

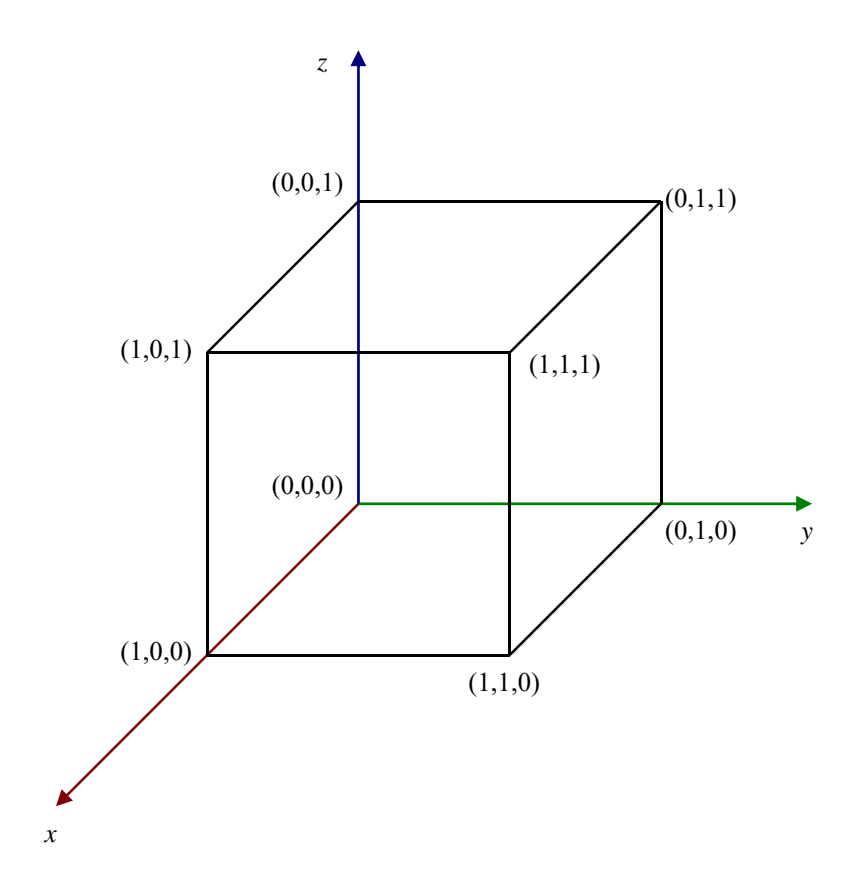

#include <stdlib.h> #include <stdio.h> #include <GL/glut.h> const int delay = 50; int winw, winh; double angle =  $0.0$ ; void myBox() glBegin(GL\_QUADS); // [課題] ここから  $g1 \text{Color3d}(1.0, 1.0, 0.0)$ ; glVertex3d(0.0, 0.0, 0.0); glVertex3d(0.0, 0.0, 0.0); glVertex3d(0.0, 0.0, 0.0); glVertex3d(0.0, 0.0, 0.0); glColor3d(0.0, 0.0, 1.0); glVertex3d(0.0, 0.0, 0.0); glVertex3d(0.0, 0.0, 0.0);  $g1Vertex3d(0.0, 0.0, 0.0);$ glVertex3d(0.0, 0.0, 0.0); glColor3d(1.0, 0.0, 0.0); glVertex3d(1.0, 0.0, 1.0);  $g1Vertex3d(1.0, 0.0, 0.0);$ glVertex3d(1.0, 1.0, 0.0);  $g1Vertex3d(1.0, 1.0, 1.0);$ glColor3d(0.0, 1.0, 0.0); glVertex3d(0.0, 0.0, 0.0); glVertex3d(0.0, 0.0, 0.0); glVertex3d(0.0, 0.0, 0.0); glVertex3d(0.0, 0.0, 0.0); glColor3d(0.0, 1.0, 1.0); glVertex3d(0.0, 0.0, 0.0); glVertex3d(0.0, 0.0, 0.0); glVertex3d(0.0, 0.0, 0.0); glVertex3d(0.0, 0.0, 0.0); glColor3d(1.0, 0.0, 1.0); glVertex3d(0.0, 0.0, 0.0); glVertex3d(0.0, 0.0, 0.0);  $g1Vertex3d(0.0, 0.0, 0.0);$ glVertex3d(0.0, 0.0, 0.0); // [課題] ここまで // 適切に修正する

{

glEnd();

}

```
void myDisplay()
{
   glClearColor(0.5, 0.5, 0.5, 1.0);
   glClear(GL_COLOR_BUFFER_BIT | GL_DEPTH_BUFFER_BIT);
   glEnable(GL_DEPTH_TEST);
   glMatrixMode(GL_PROJECTION);
   glLoadIdentity();
   gluPerspective(60.0, (double)winw / (double)winh, 0.1, 100.0);
   glMatrixMode(GL_MODELVIEW);
   glLoadIdentity();
   glTranslated(0.0, 0.0, -3.0);
   glRotated(angle * 3.0, 1.0, 0.0, 0.0);
   g1Rotated(angle * 7.0, 0.0, 0.0, 1.0);
   myBox();
   glBegin(GL_LINES);
   glColor3d(1.0, 0.0, 0.0);
   glVertex3d(0.0, 0.0, 0.0);
   glVertex3d(2.0, 0.0, 0.0);
   glColor3d(0.0, 1.0, 0.0);
   glVertex3d(0.0, 0.0, 0.0);
   glVertex3d(0.0, 2.0, 0.0);
   glColor3d(0.0, 0.0, 1.0);
   {\tt glVertex3d(0.0, 0.0, 0.0)};glVertex3d(0.0, 0.0, 2.0);
   g1End();
   glutSwapBuffers();
}
void myTimer(int value)
{
   if (value == 1) {
       angle += 0.1;
       glutTimerFunc(delay, myTimer, 1);
       glutPostRedisplay();
   }
}
void myReshape(int width, int height)
{
   winw = width;
   winh = height;
   glViewport(0, 0, winw, winh);
}
void myKeyboard(unsigned char key, int x, int y)
{
   if (key == 0x1B) exit(0);
}
void myInit(char* progname)
{
   glutInitDisplayMode(GLUT_RGBA | GLUT_DOUBLE | GLUT_DEPTH);
   glutInitWindowSize(500, 400);
   glutInitWindowPosition(0, 0);
   glutCreateWindow(progname);
}
int main(int argc, char* argv[])
{
   glutInit(&argc, argv);
   myInit(argv[0]);
   glutKeyboardFunc(myKeyboard);
   glutTimerFunc(delay, myTimer, 1);
   glutReshapeFunc(myReshape);
   glutDisplayFunc(myDisplay);
   glutMainLoop();
   return 0;
}
```